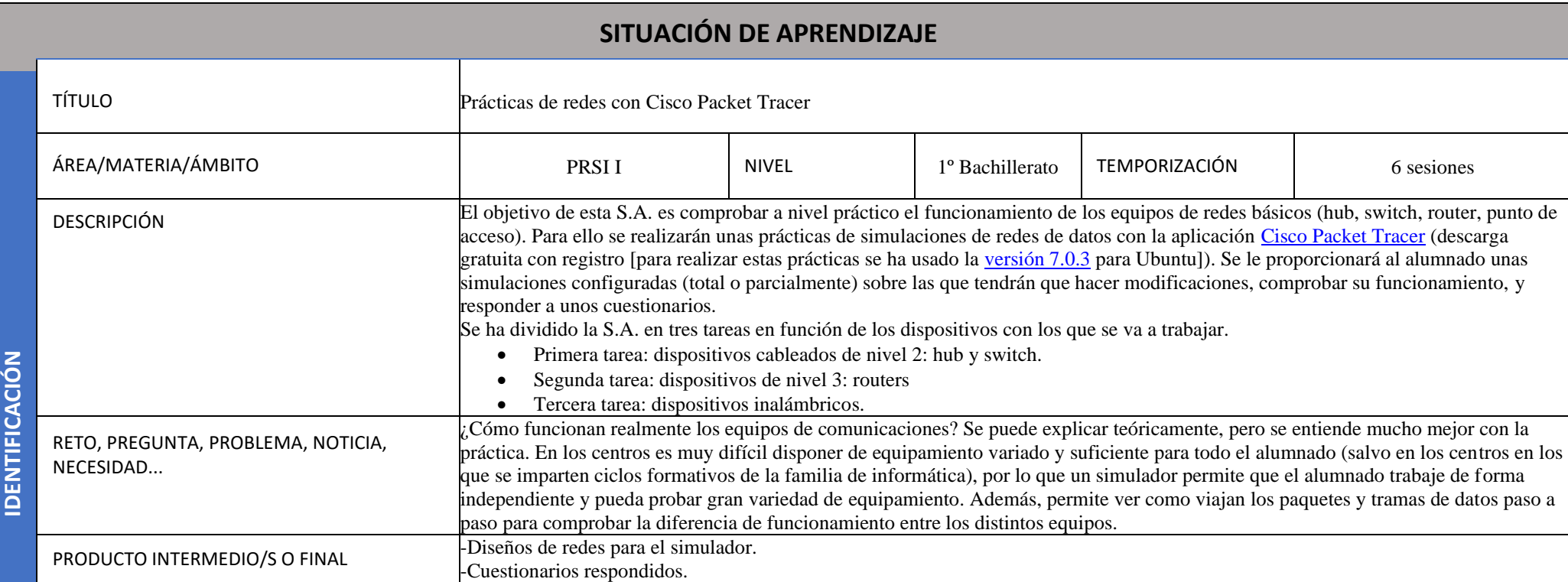

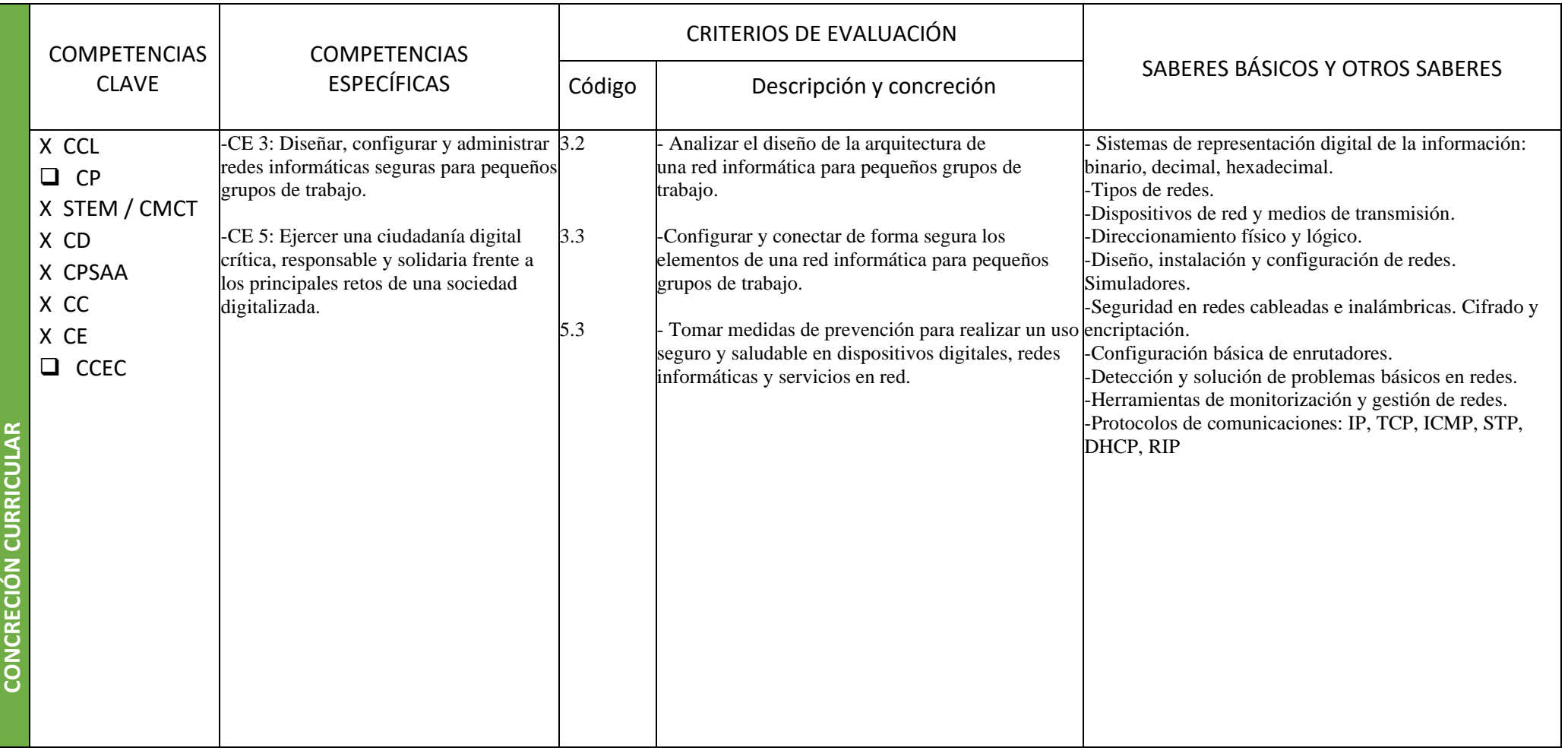

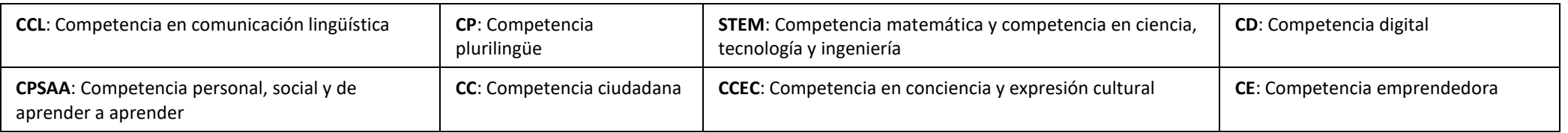

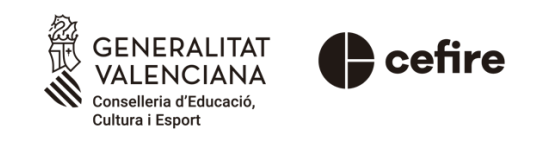

## Autoría: Jorge López Jiménez

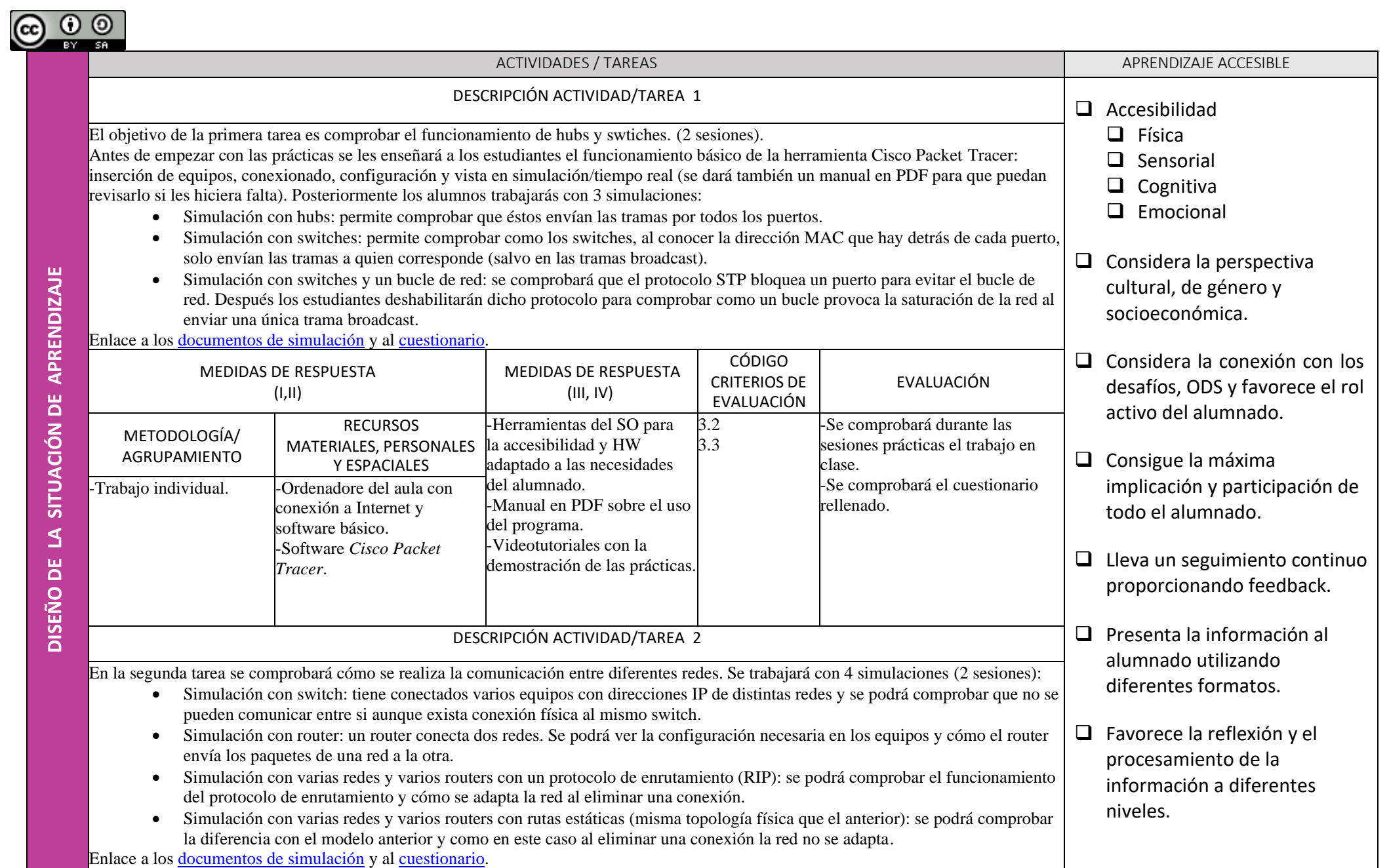

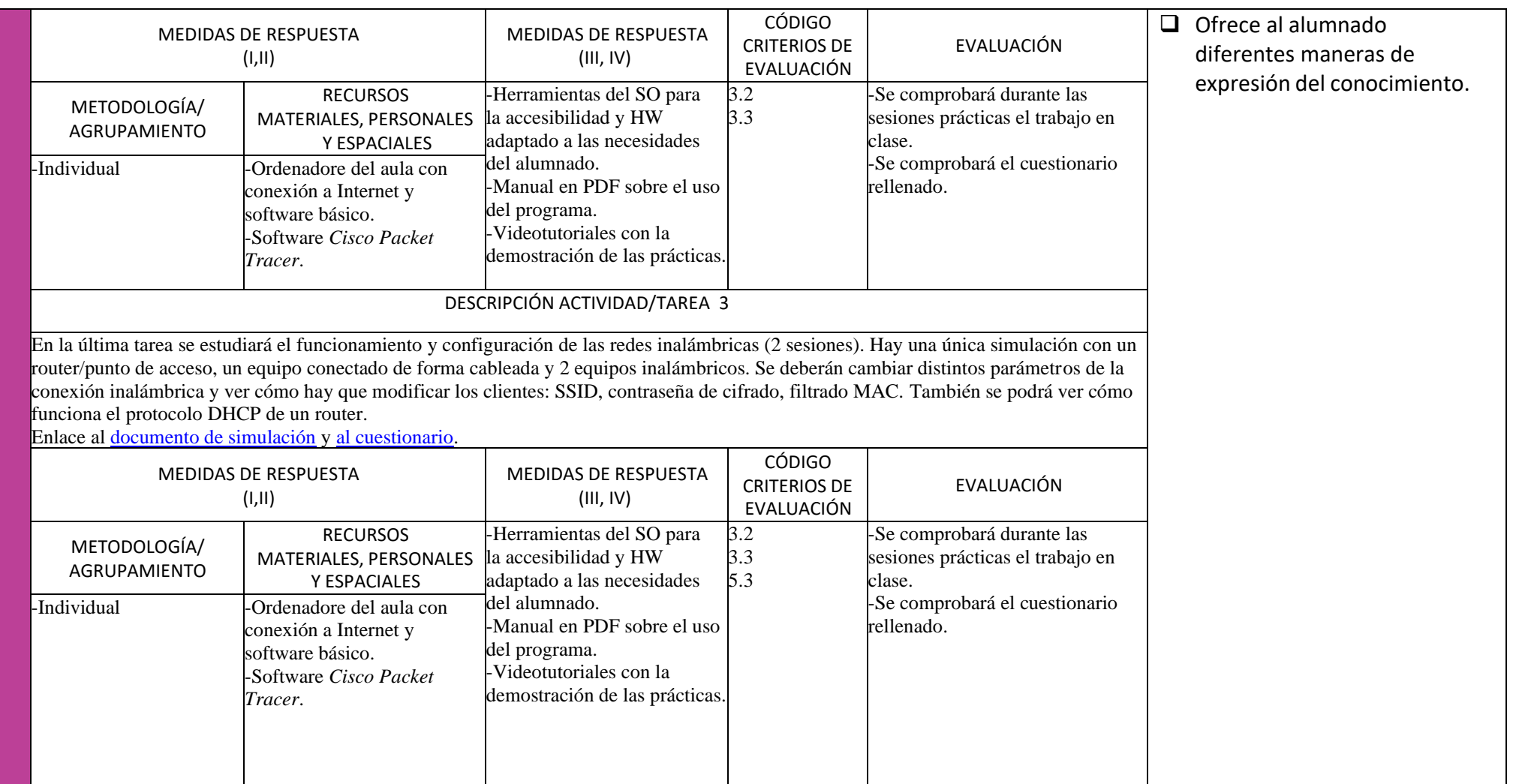